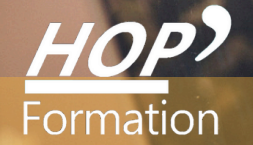

**Formation courte**

# **EXCEL : INITIATION**

## Bureautique Communication

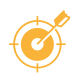

## **OBJECTIFS**

- Acquérir les bases pour construire avec efficacité des tableaux de calculs simples
- Générer un graphique à partir de ses données
- Imprimer ses données

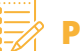

## **PROGRAMME**

#### **Prise en main de l'environnement d'Excel**

- L'interface et le ruban d'Excel
- Le vocabulaire d'Excel Personnaliser la barre d'outils Accès Rapide Utiliser le lanceur de boîte de
- dialogue pour afficher rapidement des boîtes de dialogue
- Le zoom et les boutons d'affichage

#### **Gérer vos fichiers**

- Ouvrir, enregistrer et fermer un classeur - Enregistrer au format PDF

#### **Les outils "gain de temps"**

- Se déplacer rapidement - L'annulation multiple - Les raccourcis - La recopie incrémentée

#### **Concevoir le tableau et modifier le contenu**

- Saisie de données texte, nombres et dates - Sélection, insertion et suppression de cellules, de contenu de cellules, de colonne, de ligne - Modification, correction, copie, déplacement de données

#### **Mettre en forme les données**

- Définitions de largeur colonne, hauteur de ligne, de bordures et motifs
- Mise en forme des caractères, des nombres et alignement des données

#### **Insérer des Formules de calculs**

- Réalisation d'opérations de base
- Faciliter la saisie des formules en modifiant la hauteur ou la largeur de la barre de formule
- Insérer plus facilement des formules grâce à la saisie semi-automatique Utilisation de la Somme
- Automatique, de l'assistant fonction

#### **Créer des formules statistiques et utiliser des valeurs fixes**

- Utiliser des fonctions statistiques (moyenne, max, nbval…)
- Conception de calculs de pourcentages
- Définir des valeurs fixes (taux…) dans les calculs Recopie de formules avec les références relatives et absolues

#### **Améliorer la présentation d'un tableau pour l'impression**

- Visualiser le résultat de la mise en page grâce au mode "Mise en Page"
- Définition de la mise en page, modification des marges, taille et orientation de la page Insertion
- d'un en-tête et pied de page Aperçu avant impression et impression du document

#### **Générer des graphiques adaptés aux données**

- Définir la zone de travail à l'origine du graphique - Choisir un type de graphique adapté aux données

### **LE PARCOURS DE FORMATION**

**Présentiel Distanciel Intra-entreprise Inter-entreprises One to one Duo**

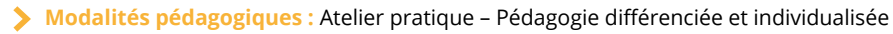

- **Modalités d'évaluation :** Quiz de connaissance La mise à l'épreuve réelle
- **Certification TOSA possible**

#### **HOP' Formation - Saint-Brieuc**

Groupe Itc Formation Professionnelle Continue www.hopformation.com

> Mises en situation avec des exercices pratiques qui permettent de se sentir plus à l'aise une fois en situation réelle

**Les ! <sup>+</sup>**

> Pédagogie adaptée pour les débutants

**DURÉE**

2 jours

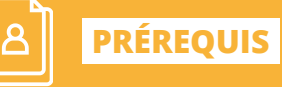

Connaissance du clavier, maitrise des bases de l'environnement Windows

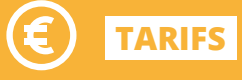

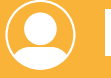

## **INTERVENANT**

professionnel de la Bureautique et de la Communication

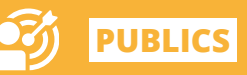

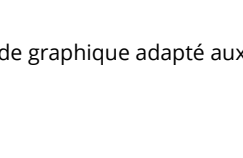